# **Functional Programming**

# **Introduction To Cool**

# Cunning Plan

- ML Functional Programming
	- Fold
	- Sorting
- Cool Overview
	- Syntax
	- Objects
	- Methods
	- Types

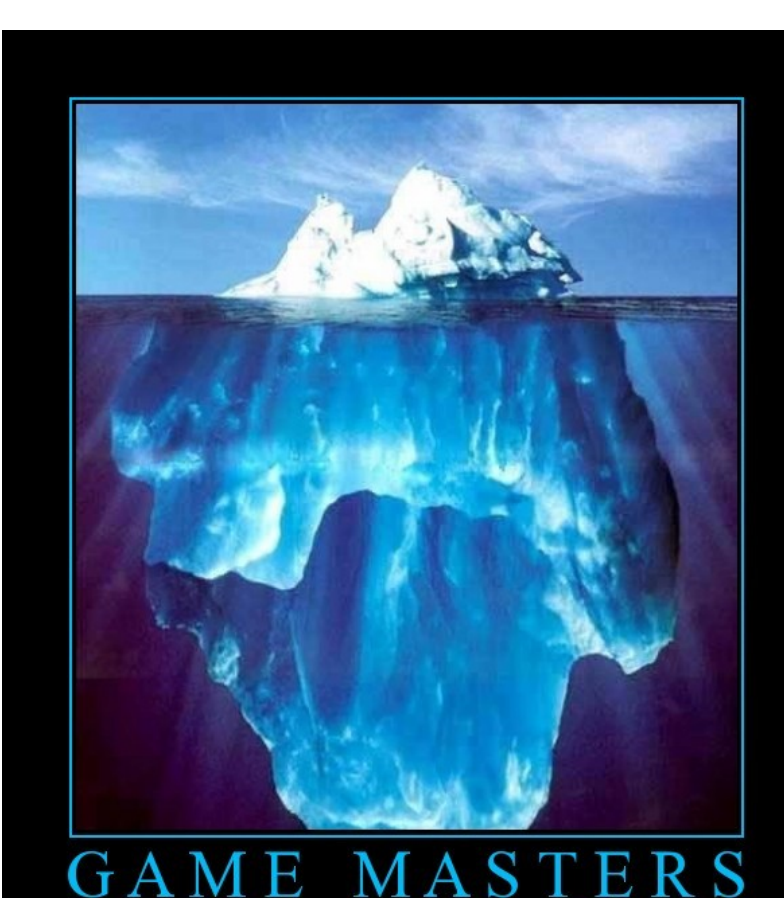

Work Harder than you Think

# CS 4501 – Compilers Practicum

- **Thursdays 2:00 to 3:00, Olsson 005**
- To be enrolled in CS 4501 (Compilers Practicum) you *must* be able to attend its listed lecture time.
- First Meeting: This Thursday!

– Monday, January 23rd

# PS1c Submission Statistics

- Students Taking Class for Credit: 58
- Students Submitting > 0 Times: 53
	- Note "Testing" vs. "Grading" submission
- Language choice, as Tuesday morning
	- Python 50
	- Ruby 47
	- JavaScript 35
	- $C$  18
	- OCaml 16
	- Cool

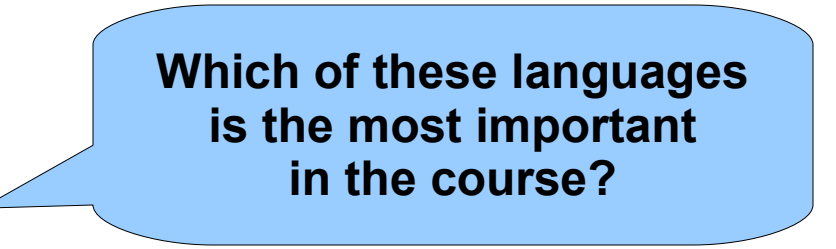

# PS1 Pedagogy

- Why target old languages?
	- Python 2.4 vs. 2.6, Ruby 1.8.5 vs. 1.9, etc.
- Real-world customer machine scenario
- Exposure to costs of adding language features
	- {C, Ocaml, Cool } vs. { Python, Ruby }, specs
- "Toposort Algorithm" vs. "Language, Syntax, Run-Time System, Operating System, Testing and Debugging"
	- "Whitespace doens't matter" vs. "You write printf"
- Black box testing and debugging
	- <http://www.st.cs.uni-saarland.de/dd/>
	- <http://www.whyprogramsfail.com/>

# Shared Pain with Ruby 1.8.5

```
# RUBY: Reverse-sort the lines from standard input
lines = [ ] # a list variable to hold all the lines we'll read in
working = true # are there still more lines to read in? 
while working
 line = gets # read a line from standard input
 if line == nil # nil is "nothing, it didn't work"
   working = false # we're done reading stuff
  else
   lines[lines.length] = line # append 'line' to the end of 'lines
  end # end of 'if'
end # end of 'while' 
sorted = lines.sort do |a,b| # sort the list of lines
  # this do block is basically an anonymous function! 
  # |foo,bar| means "foo and bar are the arguments" 
  # we will tell it how to compare to arbitrary elements, a and b
  b <=> a # <=> means "compare" -- we'll do it in reverse
end # end 'do' 
sorted.map{|one_line, i| # iterate over each statement in sorted list
  puts one_line # write it to standard output 
} # end 'iteration'
```
# This is my final day

- ... as your ... *companion* ... through Ocaml and Cool. After this we start the interpreter project.
- Clearly a *third*  day would just be unthinkable.

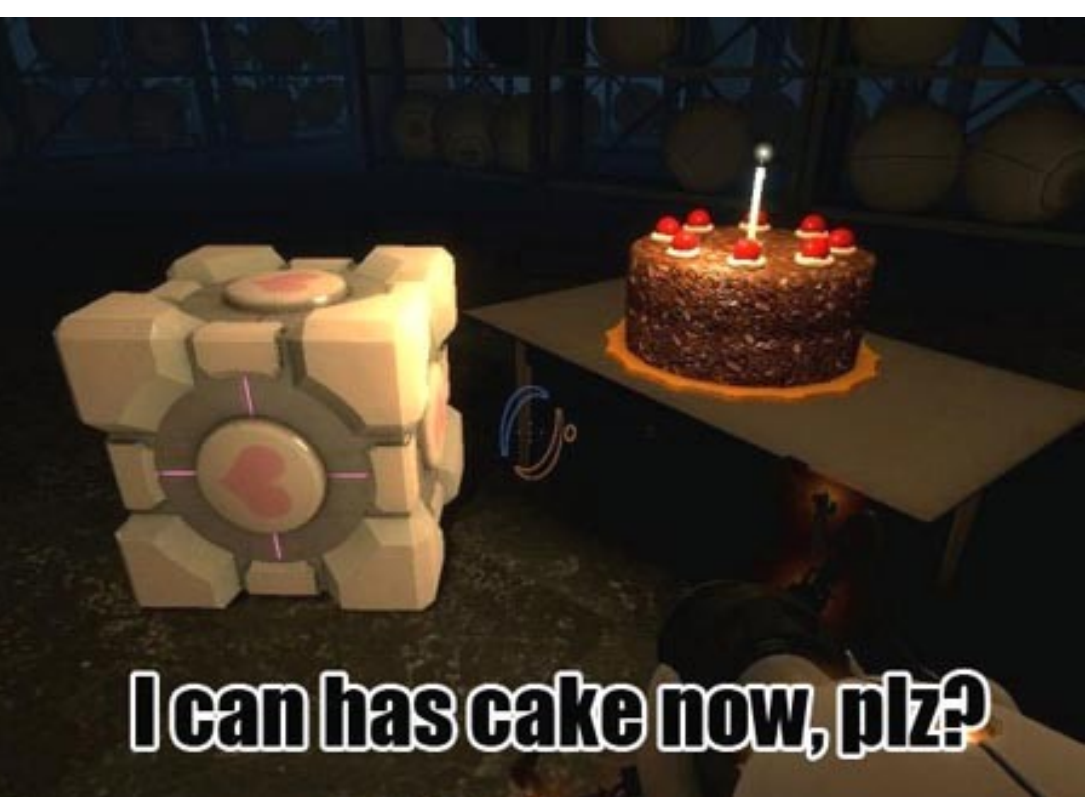

# One-Slide Summary

- Functions and type inference are **polymorphic** and operate on more than one type (e.g., List.length works on int lists and string lists).
- **fold** is a powerful higher-order function (like a swiss-army knife or duct tape).
- **Cool** is a Java-like language with classes, methods, private fields, and inheritance.

# Pattern Matching (Error?)

- Simplifies Code (eliminates ifs, accessors)
- **type btree = (\* binary tree of strings \*)** 
	- **| Node of btree \* string \* btree**
	- **| Leaf of string**
- **let rec height tree = match tree with**
	- **| Leaf \_ -> 1**
	- **| Node(x,\_,y) -> 1 + max (height x) (height y)**

**let rec mem tree elt = match tree with**

- **| Leaf str | Node(\_,str,\_) -> str = elt**
- **| Node(x,\_,y) -> mem x elt || mem y elt**

# Pattern Matching (Error?)

- Simplifies Code (eliminates ifs, accessors)
- **type btree = (\* binary tree of strings \*)** 
	- **| Node of btree \* string \* btree**
	- **| Leaf of string**
- **let rec height tree = match tree with**
	- **| Leaf \_ -> 1**
	- **| Node(x,\_,y) -> 1 + max (height x) (height y)**

**let rec mem tree elt = match tree with**

- **| Leaf str | Node(\_,str,\_) -> str = elt**
- **| Node(x,\_,y) -> mem x elt || mem y elt**

bug?

# Pattern Matching (Error!)

- Simplifies Code (eliminates ifs, accessors)
- **type btree = (\* binary tree of strings \*)** 
	- **| Node of btree \* string \* btree**
	- **| Leaf of string**
- **let rec bad tree elt = match tree with** 
	- **| Leaf str | Node(\_,str,\_) -> str = elt**
	- **| Node(x,\_,y) -> bad x elt || bad y elt**

**let rec mem tree elt = match tree with**

- **| Leaf str | Node(\_,str,\_) when str = elt -> true**
- **| Node(x,\_,y) -> mem x elt || mem y elt**

# Recall: Polymorphism

one type"

- Functions and type inference are polymorphic
	- Operate on more than one type
	- let rec length  $x =$  match x with  $\alpha$  means "any
	- | [] -> 0
	- $-$  | hd  $::$  tl  $>$  1 + length tl
	- val length :  $\alpha$  list -> int
	- length  $[1;2;3] = 3$
	- length  $[$ "algol"; "smalltalk"; "ml"] = 3
	- length  $[1$ ; "algol"  $]$  = type error!

# Recall: Higher-Order Functions

- Function are first-class values
	- Can be used whenever a value is expected
	- Notably, can be passed around
	- Closure captures the environment
	- **let rec map f lst = match lst with**
	- **| [] -> []**
	- **| hd :: tl -> f hd :: map f tl**
	- $-$  **val map :**  $(\alpha \rightarrow \beta) \rightarrow \alpha$  list  $\rightarrow \beta$  list
	- **let offset = 10 in**
	- **let myfun x = x + offset in**
	- **val myfun : int -> int**
	- **map myfun [1;8;22] = [11;18;32]**
- Extremely powerful programming technique
	- General iterators
	- Implement abstraction

**f** is itself a

function!

# Recall: Fold

• The **fold** operator comes from Recursion Theory (Kleene, 1952)

let rec **fold** f acc lst = match lst with

- $\vert \vert \vert \rightarrow$  acc
- | hd  $::$  tl  $\rightarrow$  fold f (f acc hd) tl
- $-$  **val fold :** ( $\alpha$  ->  $\beta$  ->  $\alpha$ ) ->  $\alpha$  ->  $\beta$  list ->  $\alpha$
- Imagine we're summing a list (f = addition):

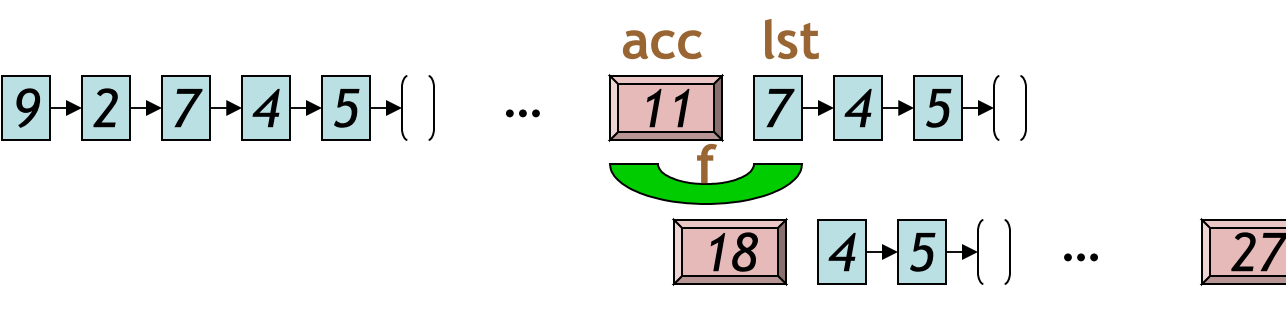

# Referential Transparency

- To find the meaning of a functional program we replace each reference to a variable with its definition.
	- This is called **referential transparency**.
- Example:

```
let y = 55let f x = x + yf 3
      \leftarrow --> means \leftarrow -> 3 + y
```
 $\leftarrow$  --> means  $\leftarrow$  -->  $3 + 55$ 

let rec **fold** f acc lst = match lst with  $|| \t|| \rightarrow acc$ | hd :: tl -> fold f (f acc hd) tl

#### fold (\*) 1 [8;6;7]

```
let rec fold f acc lst = match lst with
\vert \vert \vert \rightarrow acc
| hd :: tl -> fold f (f acc hd) tl
```

```
fold (*) 1 [8;6;7] 
   match lst with
   \lceil \rceil -> acc
   | hd :: tl -> fold f (f acc hd) tl
```
let rec **fold** f acc lst = match lst with  $|| \t|| \rightarrow acc$ | hd :: tl -> fold f (f acc hd) tl

```
fold (*) 1 [8;6;7] 
                 with f=*, acc=1, and lst = [8;6;7]match lst with
   \lceil \rceil -> acc
   \vert hd :: tl -> fold f (f acc hd) tl
```

```
let rec fold f acc lst = match lst with
\vert \vert \vert \rightarrow acc
| hd :: tl \rightarrow fold f (f acc hd) tl
```

```
fold (*) 1 [8;6;7] 
  match [8;6;7] with
   | | | -> 1
   | hd :: tl -> fold (*) (* 1 hd) tl
```
let rec **fold** f acc lst = match lst with  $|| \t|| \rightarrow acc$  $|$  hd :: tl -> fold f (f acc hd) tl

```
match [8;6;7] with
| | | -> 1
| hd :: tl -> fold (*) (* 1 hd) tl
```

```
let rec fold f acc lst = match lst with
|| \t|| \rightarrow acc1 hd :: tl -> fold f (f acc hd) tl
```

```
let hd :: tl = [8;6;7] in
                       fold (*) (* 1 hd) tl 
match [8;6;7] with
| | | -> 1
| hd :: tl -> fold (*) (* 1 hd) tl
```
let rec **fold** f acc lst = match lst with  $|| \t|| \rightarrow acc$  $|$  hd :: tl -> fold f (f acc hd) tl

> let hd ::  $tl = [8;6;7]$  in fold (\*) (\* 1 hd) tl

#### let rec **fold** f acc lst = match lst with  $\vert \vert \vert \rightarrow$  acc  $|$  hd  $::$  tl  $\rightarrow$  fold f (f acc hd) tl

#### let hd ::  $tl = [8;6;7]$  in fold (\*) (\* 1 hd) tl fold (\*) (\* 1 8) [6;7]

let rec **fold** f acc lst = match lst with  $|| \t|| \rightarrow acc$ | hd :: tl -> fold f (f acc hd) tl

fold (\*) 8 [6;7]

```
let rec fold f acc lst = match lst with
\vert \vert \vert \rightarrow acc
| hd :: tl -> fold f (f acc hd) tl
```

```
fold (*) 8 [6;7] 
                 with f=*, acc=8, and lst=[6;7]match lst with
   \lceil \rceil -> acc
   \vert hd :: tl -> fold f (f acc hd) tl
```

```
let rec fold f acc lst = match lst with
\vert \vert \vert \rightarrow acc
| hd :: tl -> fold f (f acc hd) tl
```

```
fold (*) 8 [6;7] 
   match [6;7] with
   | | | \rightarrow 8
   | hd :: tl -> fold (*) (* 8 hd) tl
```
let rec **fold** f acc lst = match lst with  $|| \t|| \rightarrow acc$  $|$  hd :: tl -> fold f (f acc hd) tl

```
match [6;7] with
| | | -> 8
| hd :: tl -> fold (*) (* 8 hd) tl
```

```
let rec fold f acc lst = match lst with
\vert \vert \vert \rightarrow acc
| hd :: tl \rightarrow fold f (f acc hd) tl
```

```
let hd :: tl = [6;7] in
                       fold (*) (* 8 hd) tl 
match [6;7] with
| | | -> 8
| hd :: tl -> fold (*) (* 8 hd) tl
```
let rec **fold** f acc lst = match lst with  $|| \t|| \rightarrow acc$  $|$  hd :: tl -> fold f (f acc hd) tl

> let hd ::  $tl = [6;7]$  in fold (\*) (\* 8 hd) tl

#### let rec **fold** f acc lst = match lst with  $\vert \vert \vert \rightarrow$  acc | hd :: tl -> fold f (f acc hd) tl

#### let hd :: tl =  $[6;7]$  in fold (\*) (\* 8 hd) tl fold (\*) (\* 8 6) [7]

let rec **fold** f acc lst = match lst with  $|| \t|| \rightarrow acc$ | hd :: tl -> fold f (f acc hd) tl

#### fold (\*) 48 [7]

```
let rec fold f acc lst = match lst with
\vert \vert \vert \rightarrow acc
| hd :: tl -> fold f (f acc hd) tl
```

```
fold (*) 48 [7] 
                 with f=*, acc=48, and lst=[7]
   match lst with
   \lceil \rceil -> acc
   \vert hd :: tl -> fold f (f acc hd) tl
```

```
let rec fold f acc lst = match lst with
\vert \vert \vert \rightarrow acc
| hd :: tl -> fold f (f acc hd) tl
```

```
fold (*) 48 [7] 
  match [7] with
   | | | -> 48
   | hd :: tl -> fold (*) (* 48 hd) tl
```
let rec **fold** f acc lst = match lst with  $|| \t|| \rightarrow acc$  $|$  hd :: tl -> fold f (f acc hd) tl

```
match [7] with
| | | -> 48
| hd :: tl -> fold (*) (* 48 hd) tl
```

```
let rec fold f acc lst = match lst with
\vert \vert \vert \rightarrow acc
| hd :: tl \rightarrow fold f (f acc hd) tl
```

```
let hd :: tl = [7] in
                       fold (*) (* 48 hd) tl 
match [7] with
| | | -> 48
| hd :: tl -> fold (*) (* 48 hd) tl
```
let rec **fold** f acc lst = match lst with  $|| \t|| \rightarrow acc$  $|$  hd :: tl -> fold f (f acc hd) tl

> let hd  $::$  tl = [7] in fold (\*) (\* 48 hd) tl

let rec **fold** f acc lst = match lst with  $|| \t|| \rightarrow acc$ | hd :: tl -> fold f (f acc hd) tl

#### fold (\*) (\* 48 7) []

```
let rec fold f acc lst = match lst with
\vert \vert \vert \rightarrow acc
| hd :: tl -> fold f (f acc hd) tl
```

```
fold (*) 336 [] 
                 with f=*, acc=336, and lst=[]
   match lst with
   \lceil \rceil -> acc
   \vert hd :: tl -> fold f (f acc hd) tl
```
let rec **fold** f acc lst = match lst with  $|| \t|| \rightarrow acc$ | hd :: tl -> fold f (f acc hd) tl

```
match [] with
| | | -> 336
| hd :: tl -> fold (*) (* 336 hd) tl
```
#### let rec **fold** f acc lst = match lst with  $|| \t|| \rightarrow acc$  $|$  hd :: tl -> fold f (f acc hd) tl

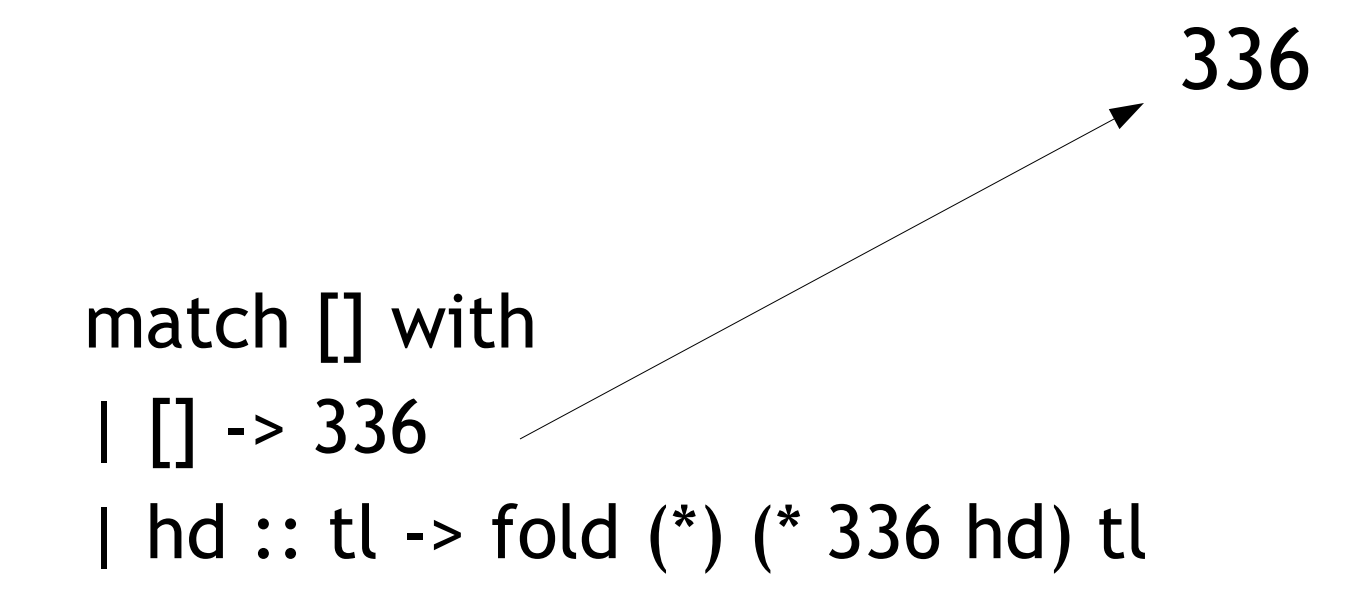

#### let rec **fold** f acc lst = match lst with  $\|\|$  -> acc | hd  $::$  tl  $\rightarrow$  fold f (f acc hd) tl

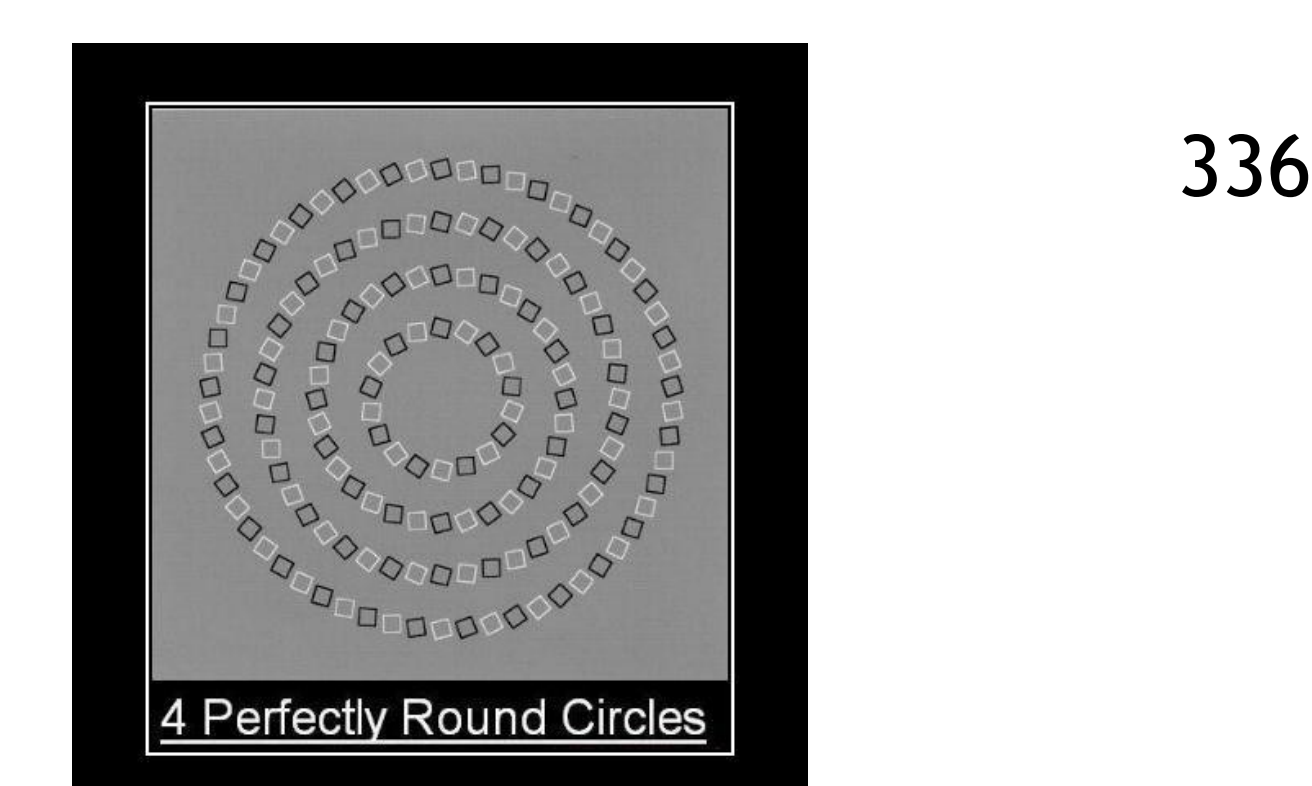

# Insertion Sort in OCaml

- let rec **insert\_sort** cmp lst =
	- match lst with
		- $|$   $|$   $|$  ->  $|$
		- | hd :: tl -> insert cmp hd (insert\_sort cmp tl)
- and **insert** cmp elt lst =
	- match lst with
		- | [] -> [elt]
		- | hd :: tl when cmp hd elt ->
			- hd :: (insert cmp elt tl)
			- $\rightarrow$  elt :: lst

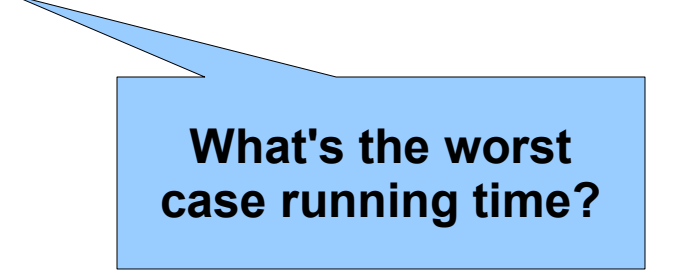

# Sorting Examples

- **langs = [ "fortran"; "algol"; "c" ]**
- **courses = [ 216; 333; 415]**
- sort (fun a  $b \rightarrow a \le b$ ) langs
	- [ "algol"; "c"; "fortran" ]
- sort (fun a  $b \rightarrow a \rightarrow b$ ) langs – [ "fortran"; "c"; "algol" ]

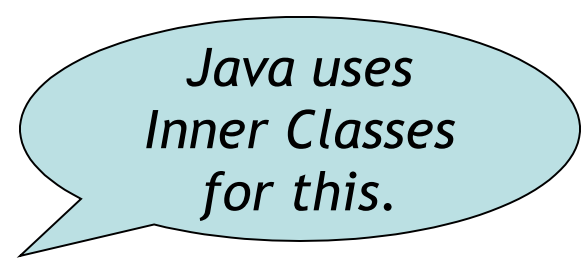

- sort (fun a  $b \rightarrow$  strlen a < strlen b) langs
	- [ "c"; "algol"; "fortran" ]
- sort (fun a b -> match is odd a, is odd b with | true, false -> true (\* odd numbers first \*) | false, true -> false (\* even numbers last \*)  $|$ ,  $\rightarrow$   $\rightarrow$  a < b (\* otherwise ascending \*)) courses – [ 333 ; 415 ; 216 ]
- ML, Haskell, Python, JavaScript, and **Ruby all support functional programming** 
	- closures, anonymous functions, etc.
- ML and Haskell have strong static typing and type inference
- The others have "strong" dynamic typing (or duck typing)
- All combine OO and Functional ... although it is rare to use both.

# **MULTIFUNCTIONALTY**

One tool. One million uses.

### Modern Languages

• This is the most widely-spoken first language in the European Union. It is the third-most taught foreign language in the Englishspeaking world, after French and Spanish. Its word order is a bit more relaxed than English (since nouns are inflected to indicate their cases, as in Latin) – infamously, verbs often appear at the very end of a subordinate clause. The language's famous "Storm and Stress" movement produced classics such as *Faust*.

### Natural Languages

• This linguist and cognitive scientist is famous for, among other things, the sentence "**Colorless green ideas sleep furiously"**. Introduced in his 1957 work *Syntactic Structures*, the sentence is correct but has not understandable meaning, thus demonstrating the distinction between syntax and semantics. Compare **"Time flies like an arrow; fruit flies like a banana."** which illustrates garden path syntactic ambiguity.

# Cool Overview

- Classroom Object-Oriented Language
- Design to
	- Be implementable in one semester
	- Give a taste of implementing modern features
		- Abstraction
		- Static Typing
		- Inheritance
		- Dynamic Dispatch
		- And more ...
	- But many "grungy" things are left out

#### A Simple Example **class Point { x : Int <- 0; y : Int <- 0; };**

- Cool programs are sets of class definitions
	- A special **Main** class with a special method **main**
	- Like Java
- **class** = a collection of fields and methods
- Instances of a class are **objects**

#### Cool Objects **class Point { x : Int <- 0; y : Int; (\* use default value \*) };**

- The expression "new Point" creates a new object of class Point
- An object can be thought of as a record with a slot for each attribute (= field)

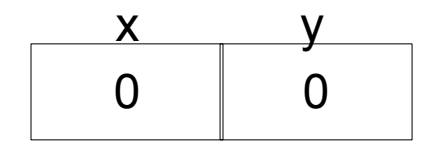

### Methods

```
class Point { 
     x : Int <- 0;
     y : Int <- 0;
     movePoint(newx : Int, newy : Int) : Point {
          { x <- newx;
             y <- newy;
             self;
          } -- close block expression
     }; -- close method
}; -- close class
```
- A class can also define methods for manipulating its attributes
- Methods refer to the current object using **self**

#### Aside: Semicolons

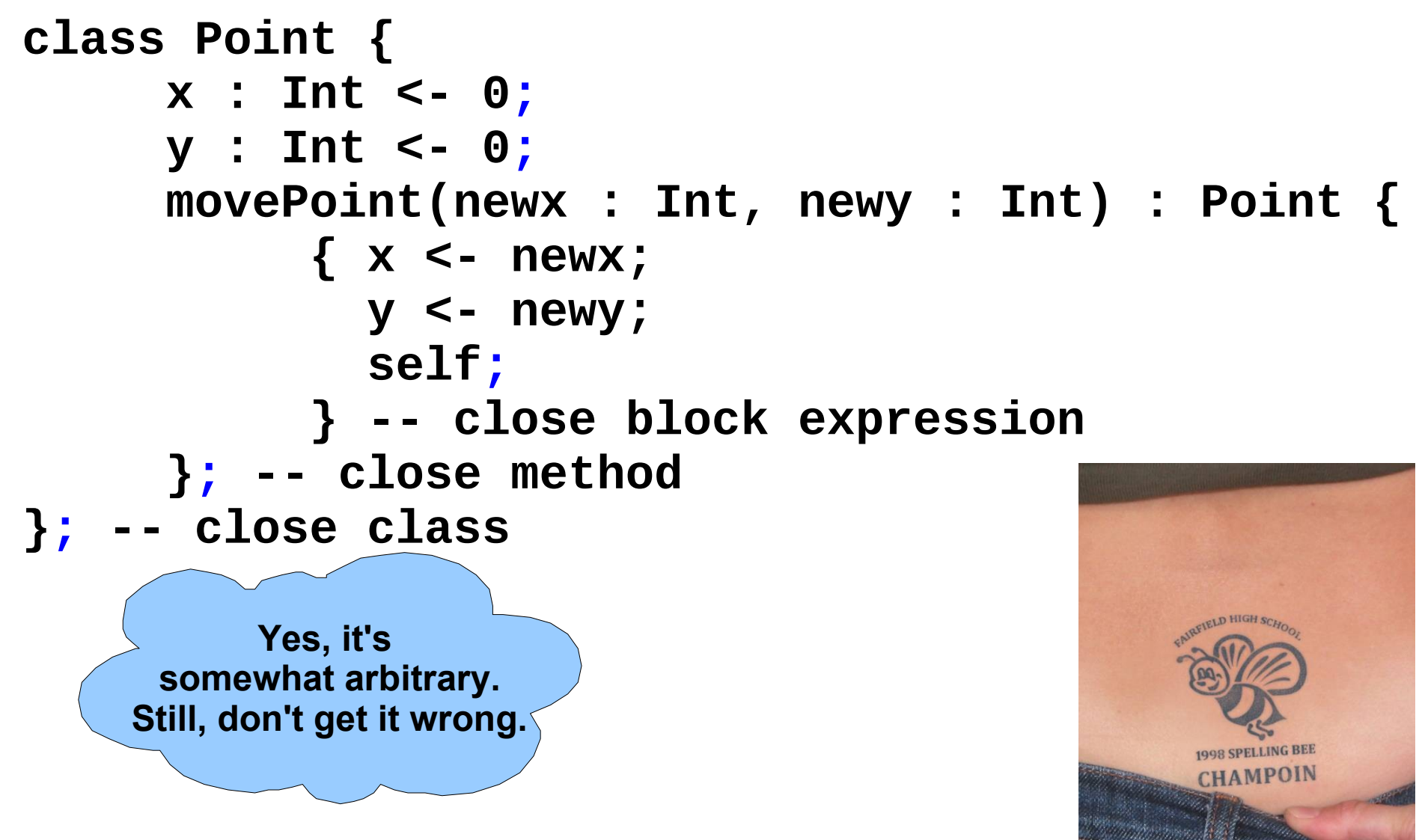

# Information Hiding

- Methods are **global**
- Attributes are **local** to a class
	- They can *only* be accessed by *that class's methods*

```
class Point { 
     x : Int <- 0;
     y : Int <- 0;
     getx () : Int { x } ;
     setx (newx : Int) : Int { x <- newx };
};
```
# Methods and Object Layout

- Each object knows how to access the code of its methods
- As if the object contains a slot pointing to the code getx setx

0 0

• In reality, implementations save space by sharing these pointers among instances of the same class

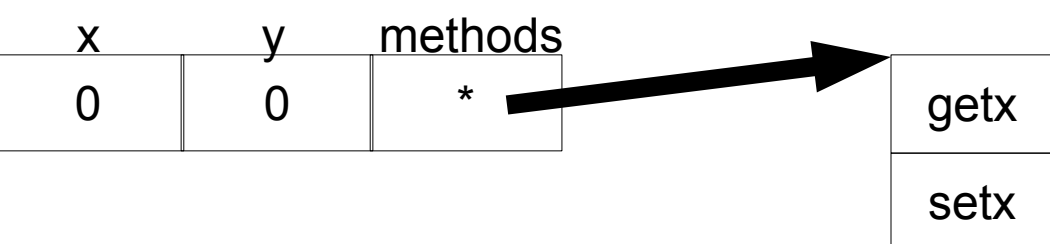

\* \*

### Inheritance

• We can extend points to color points using **subclassing** => **class hierarchy**

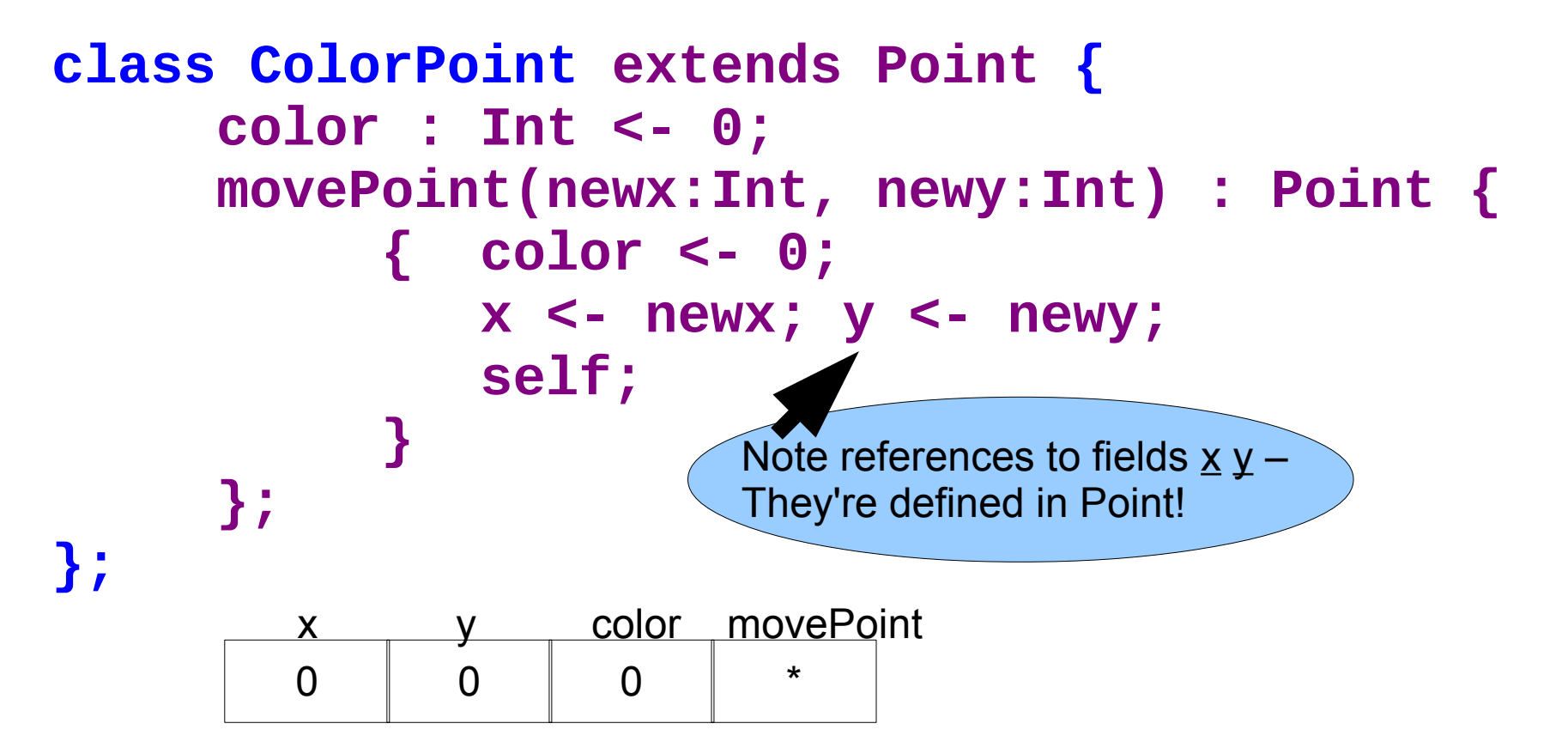

# Kool Types

- Every class is a **type**
- Base (built-in, predefined) classes:
	- **Int** for integers
	- **Bool** for booleans: true, false
	- **String** for strings
	- **Object** root of class hierarchy
- All variables must be declared
	- compiler infers types for expressions (like Java)

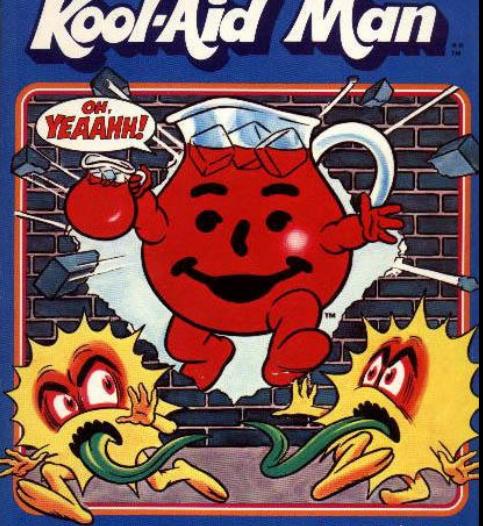

**INTELLIVISION Master Componen** 

# Cool Type Checking

- **x : Point;**
- **x <- new ColorPoint;**
- ... is well-typed if **Point** is an ancestor of **ColorPoint** in the class hierarchy
	- Anywhere a **Point** is expected, a **ColorPoint** can be used (Liskov, ...)
- Rephrase: ... is well-typed if **ColorPoint** is a **subtype** of **Point**
- **Type safety**: a well-typed program *cannot* result in run-time type errors

# Method Invocation and Inheritance

- Methods are invoked by (dynamic) **dispatch**
- Understanding dispatch in the presence of inheritance is a subtle aspect of OO
	- **p : Point;**
	- **p <- new ColorPoint;**
	- **p.movePoint(1,2);**
- p has static type Point
- p has dynamic type ColorPoint
- p.movePoint must invoke ColorPoint version

# Other Expressions

- Cool is an expression language (like Ocaml)
	- Every expression has a type and a value
	-
	-
	-
	- Assignment x <- E
- Conditionals if E then E else E fi
- Loops while E loop E pool
- Case/Switch case E of  $x : Type \Rightarrow E$ ; ... esac
- Primitive  $1/O$  out\_string(E), in\_string(), ...
- Arithmetic, Logic Operations, ...
- Missing: arrays, floats, interfaces, exceptions
	- Plus: you tell me!

# Cool Memory Management

- Memory is allocated every time "**new E**" executes
- Memory is deallocated automatically when an object is not reachable anymore
	- Done by a **garbage collector** (GC)

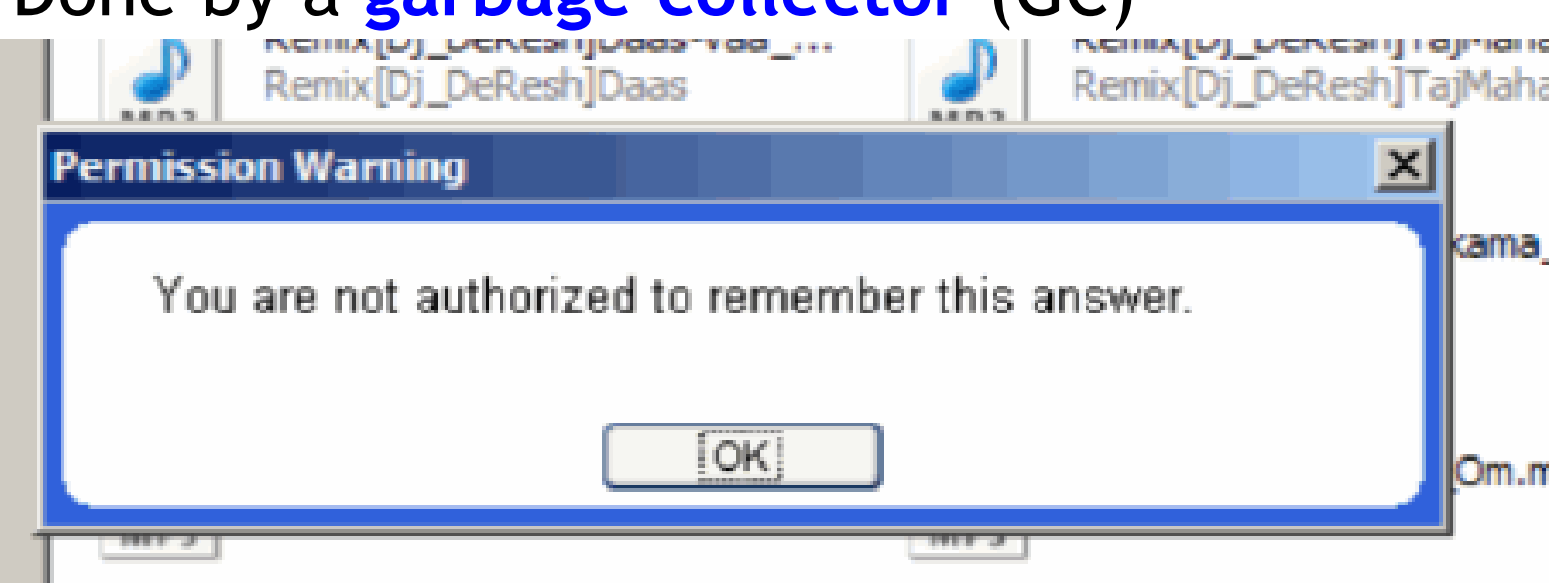

# Course Project

- A complete **interpreter**
	- Cool Source ==> Executed Program
	- No optimizations
	- Also no GC
- Split in 4 programming assignments (PAs)
- There is adequate time to complete assignments
	- But start early and follow directions
- PA2-5 ==> individual or teams (of max **2**)
- (Compilers: Also alone or teams of two.)

# Real-Time OCaml Demo

- I will code up these, with explanations, until time runs out.
	- Read in a list of integers and print the sum of all of the odd inputs.
	- Read in a list of integers and determine if any sublist of that input sums to zero.
	- Read in a directed graph and determine if node END is reachable from node START.
- You pick the order.
- Bonus: Asymptotic running times?

#### Homework

- PA1 Due Monday
- Reading: Chapters 2.1 2.2, Dijkstra, Landin
- Bonus for getting this far: questions about **fold** are very popular on tests! If I say "write me a function that does foozle to a list", you should be able to code it up with fold.